# **GUIDE : Comment faire son Dossier Social Etudiant (D S E)**

Se connecter, de préférence depuis un ordinateur, sur le site :

**<https://www.messervices.etudiant.gouv.fr/envole/>**

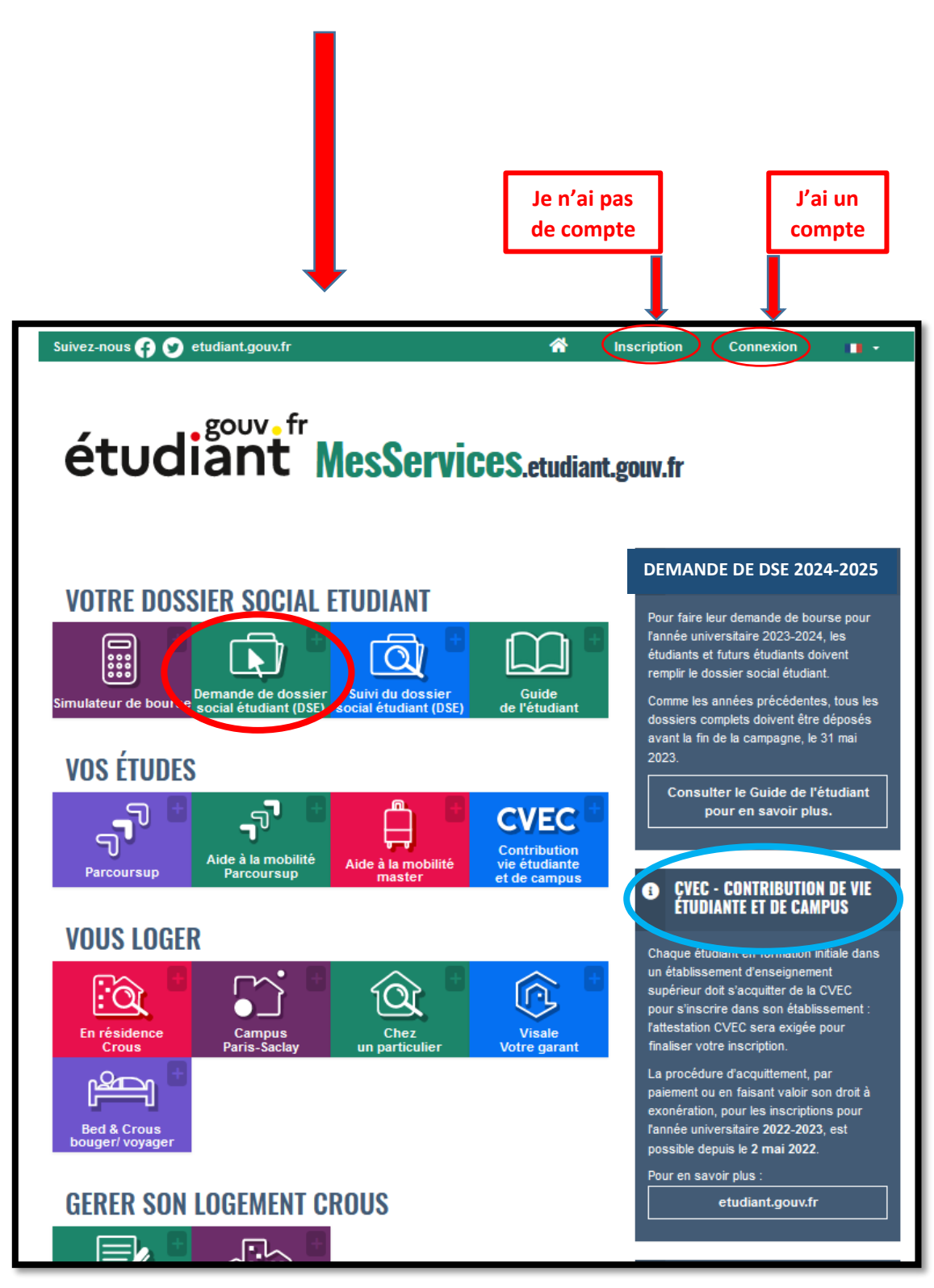

# **IDENTIFIEZ-VOUS**

**On s'identifie avec ses identifiants MSE ou avec FranceConnect.**

*Attention : l'étudiant doit avoir son propre compte, ne pas créer de compte avec les coordonnées des parents.*

# S'identifier avec MesServices.etudiant.gouv.fr

Ou -

FranceConnect est la solution proposée par l'État pour sécuriser et simplifier la connexion à vos services en ligne.

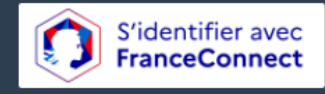

Qu'est-ce que FranceConnect ?

Identification avec MesServices.Etudiant.gouv.fr :

- · Pour réinitialiser votre mot de passe, merci d'utiliser ce formulaire de réinitialisation du mot de passe.
- . Pour changer votre adresse de connexion, merci d'utiliser ce formulaire de modification courriel de connexion.
- · Pour identifier l'adresse courriel principale (connexion et contact) associée à un compte MesServices (et le cas échéant l'adresse courriel de sécurité), merci d'utiliser ce formulaire d'indication courriel.
- · Si vous ne disposez pas d'un compte sur MesServices, merci de le créer avec le formulaire d'inscription

Identification avec FranceConnect 1

· En tant qu'étudiant, vous avez peut-être déjà un compte auprès d'Ameli.fr, ou de L'identité Numérique La Poste

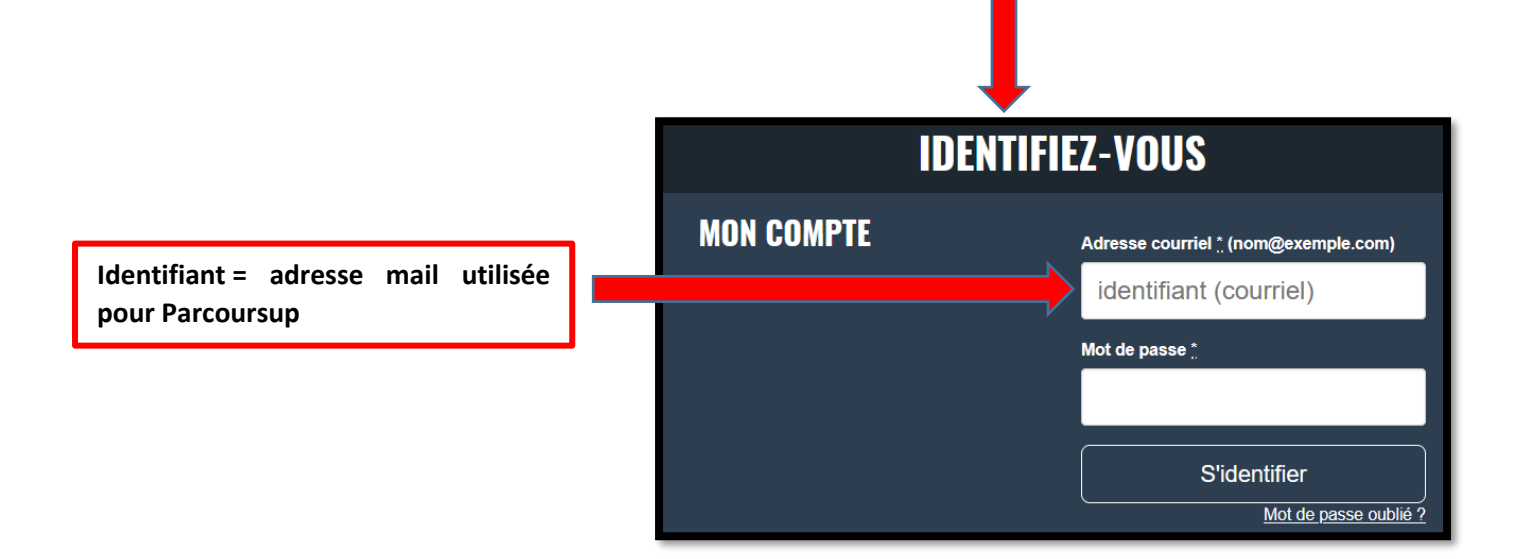

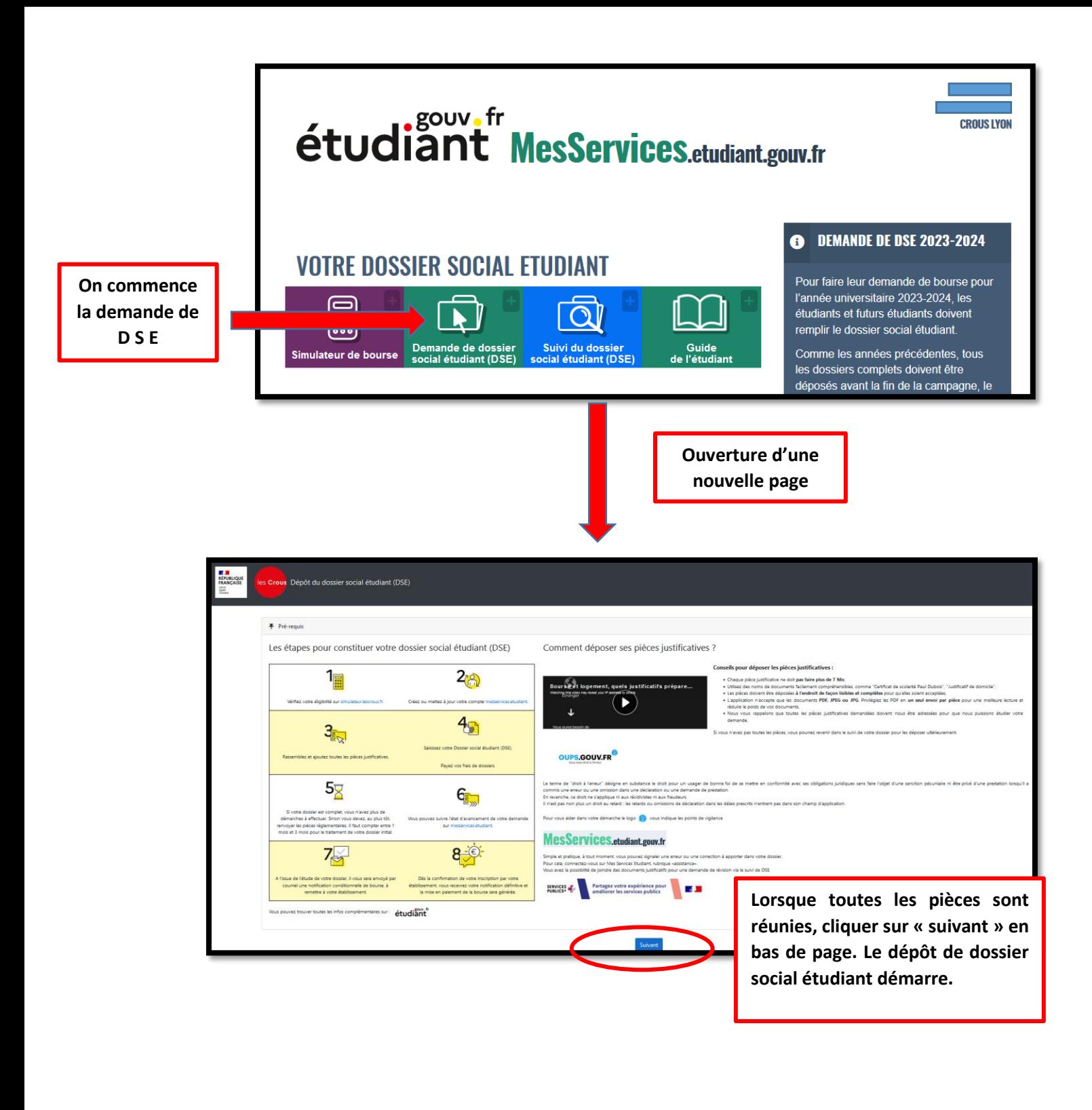

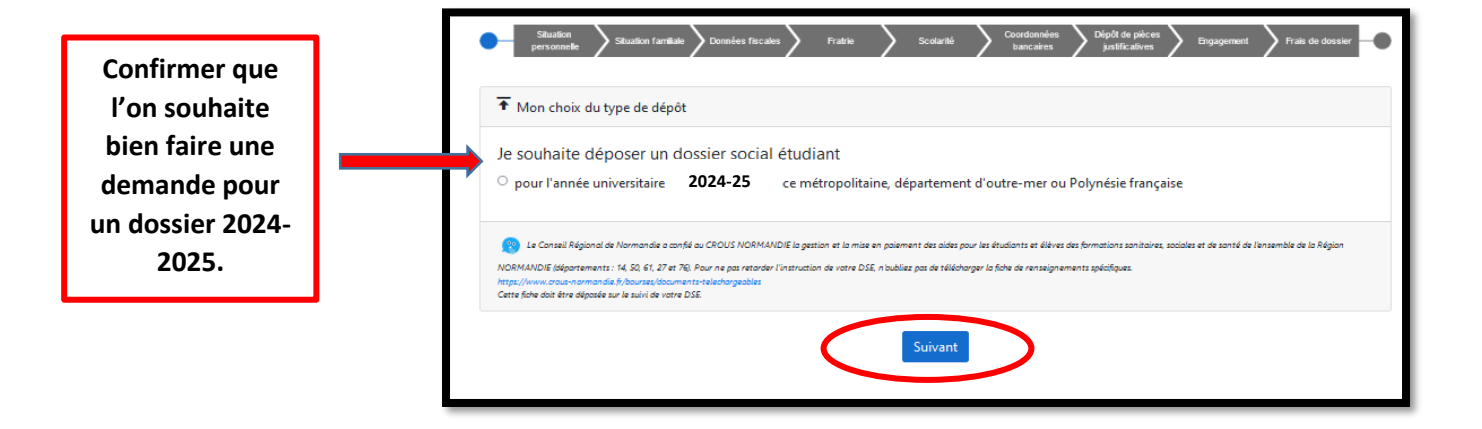

#### **Choisir sa situation familiale**

*Attention : Orphelin : lorsque les « deux » parents sont décédés*

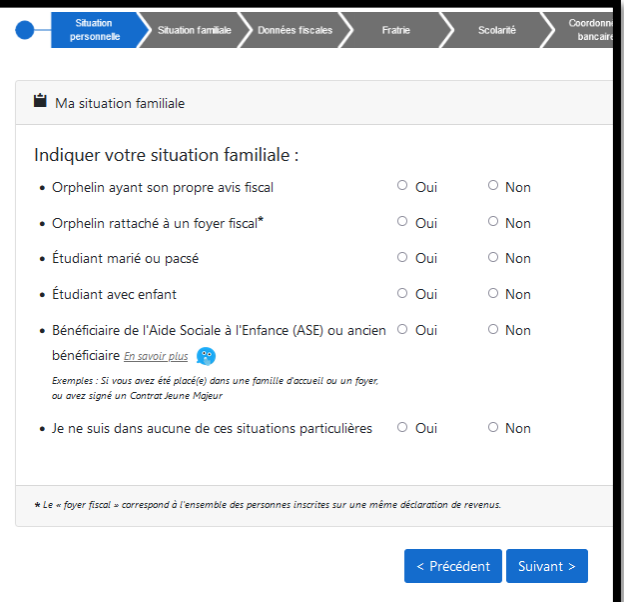

**Choisir la situation familiale de ses parents en 2022**

**Sélectionner le lieu de vie de ses parents en 2022**

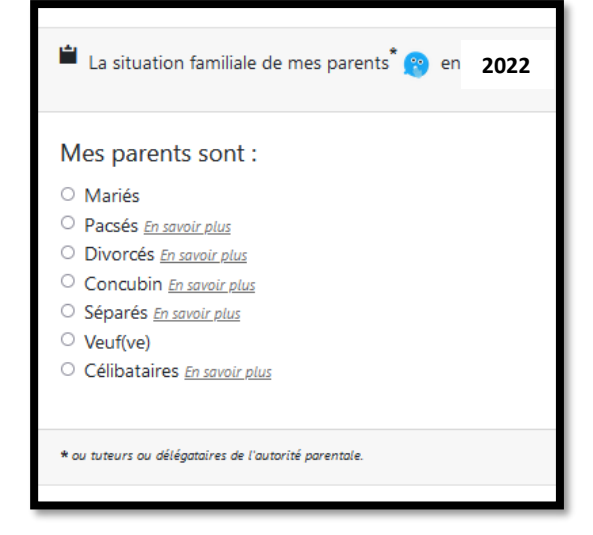

**2022** Le lieu de résidence de mes parents<sup>\*</sup> (2012)

### **En 2022 mes**

- · En France métropolitaine ou département d'outre-mer
- $\circlearrowright$  En Nouvelle Calédonie, en Polynésie française ou à Wallis et Futuna
- O Dans l'union européenne ou dans un autre pays

\* ou tuteurs ou délégataires de l'autorité parentale.

**En 2022**<br> **En 2022 En 2022 En 2022 Sélectionner le lieu de travail de ses de la CAF, etc)**<br>
O Mes parents ont travaillé ou perçu des revenus en France (retraite, Pôle Emploi, aides de la CAF, etc) **parents en 2022**

Le lieu de travail de mes parents \* en 2022

- 
- O Un de mes parents a travaillé à l'étranger
- $\circ$  Mes deux parents ont travaillé à l'étranger

\* ou tuteurs ou délégataires de l'autorité parentale.

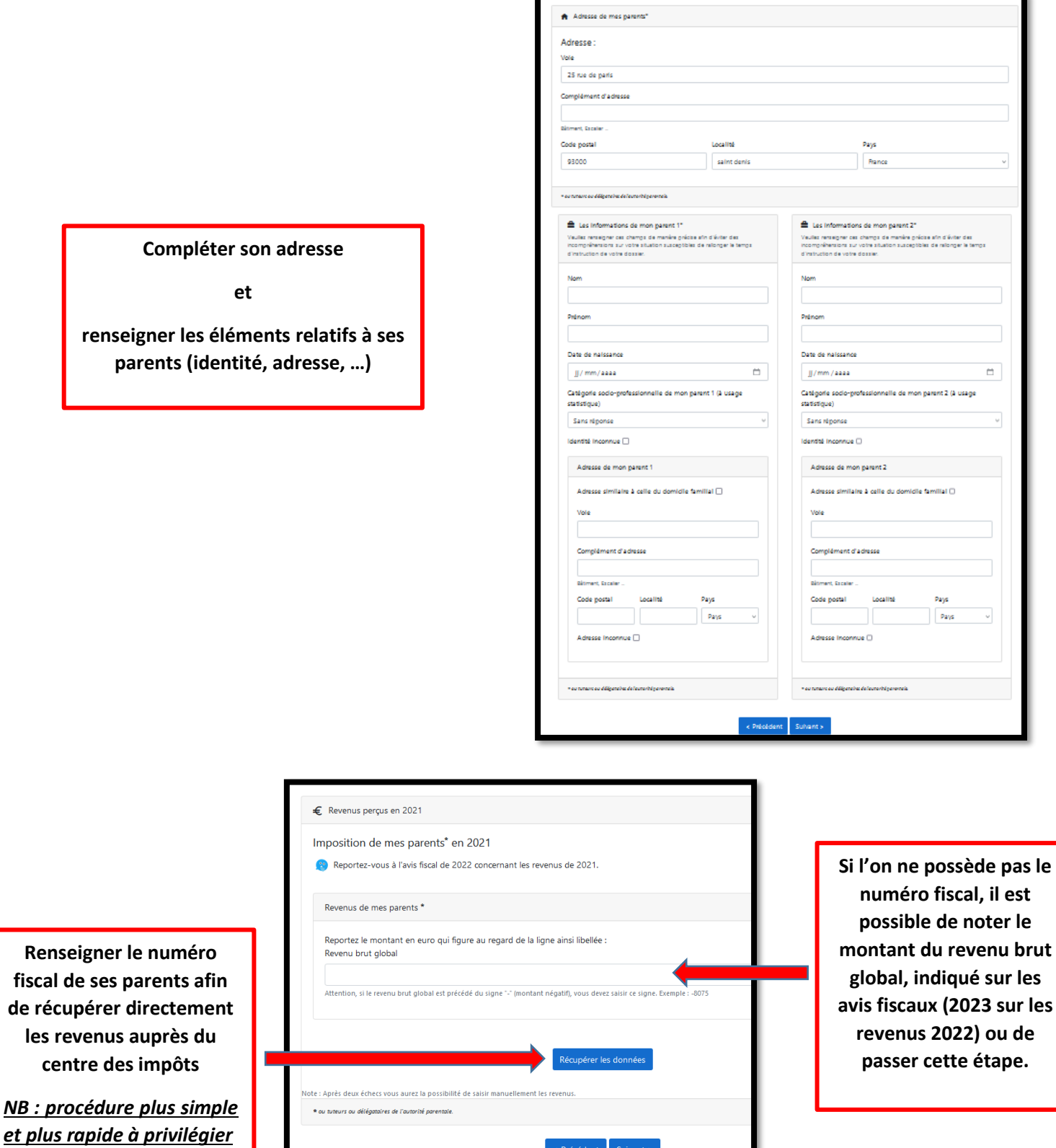

 $\leq$  Précédent  $\left\lceil \frac{1}{2} \right\rceil$  Suivant  $\geq 1$ 

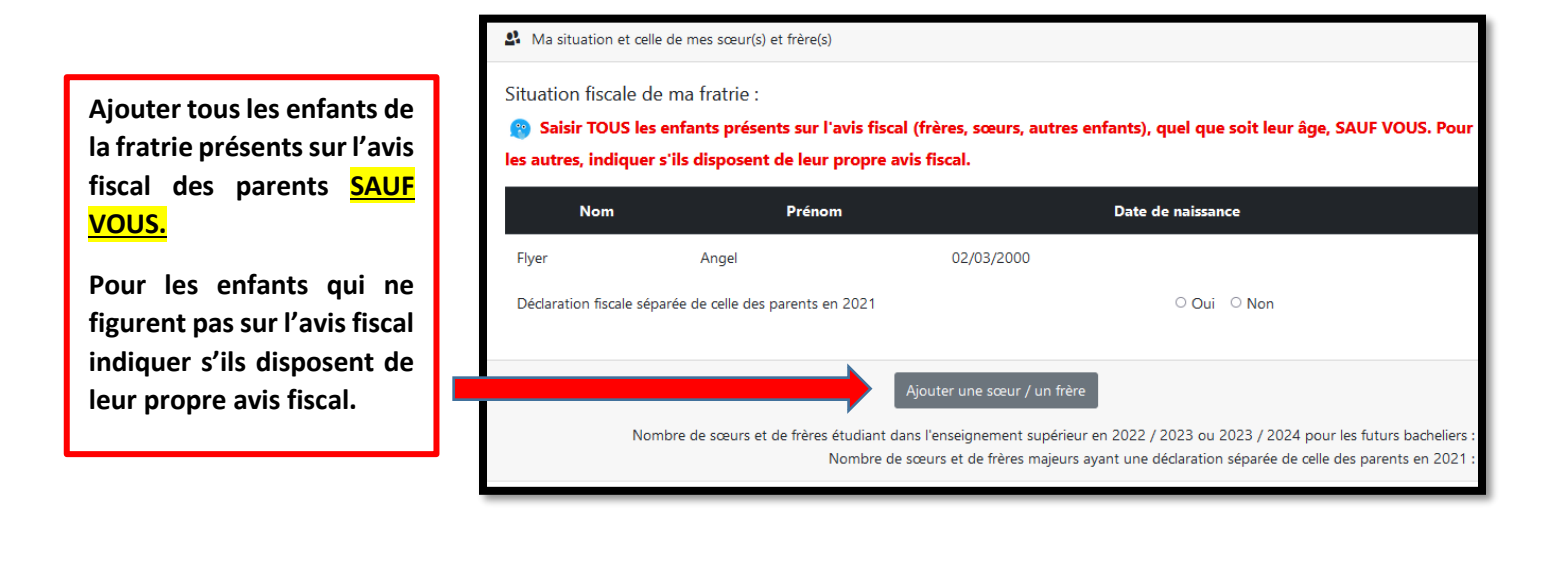

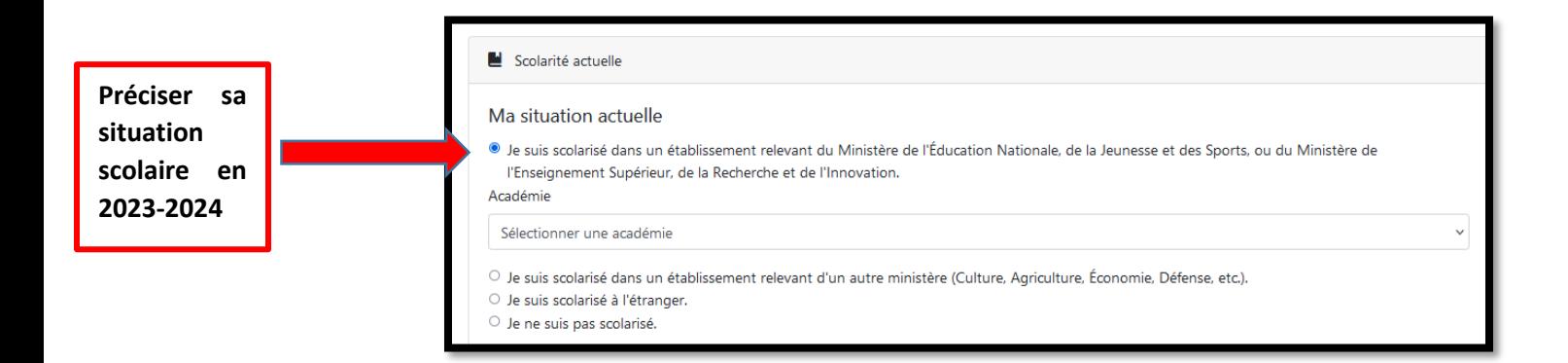

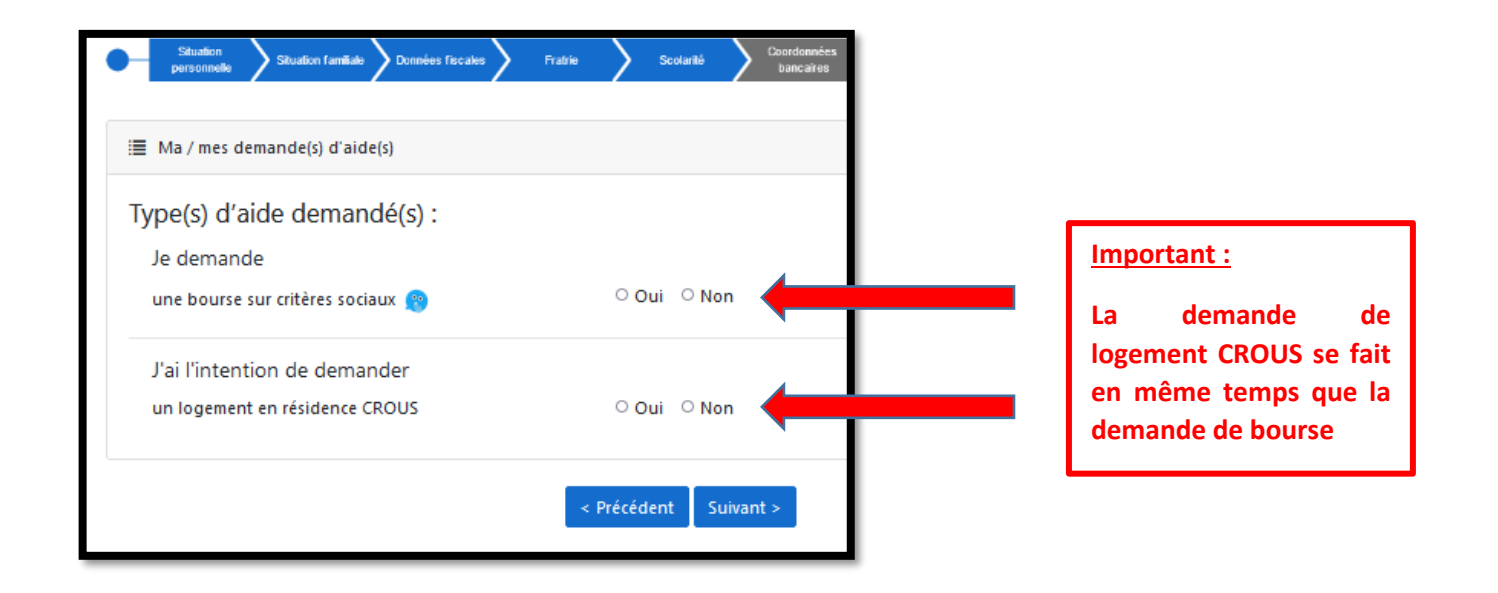

![](_page_6_Picture_107.jpeg)

# **Important :**

**le versement de la** 

![](_page_6_Picture_108.jpeg)

![](_page_7_Picture_99.jpeg)

# **Pièces justificatives :**

# **Avis fiscal :**

**Si le numéro de télédéclarant de vos impôts n'a pas été indiqué, il faut insérer la copie intégrale (toutes les pages) de l'avis 2023 sur les revenus 2022.**

# **Autres pièces à joindre :**

**Il est impératif de joindre toutes les pièces justificatives relatives à votre situation (jugement de divorce, certificats de scolarité de la fratrie, …).** 

**Cela permettra d'instruire votre dossier dans les meilleurs délais.**

![](_page_7_Picture_100.jpeg)

![](_page_8_Picture_0.jpeg)

## Paiement des frais de dossier.

![](_page_8_Picture_2.jpeg)

Cordialement Le Crou